## SAP ABAP table RSPC S LOG F4 {F4 Structure for Logs}

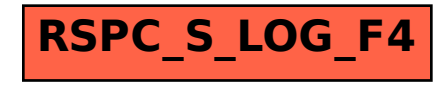